<span id="page-0-3"></span>**stcrreg** — Competing-risks regression

[Description](#page-0-0) **[Quick start](#page-0-1)** [Menu](#page-0-2) Menu [Syntax](#page-1-0) [Options](#page-2-0) [Remarks and examples](#page-3-0) [Stored results](#page-22-0) [Methods and formulas](#page-23-0) [Acknowledgment](#page-24-0) [References](#page-25-0) [Also see](#page-26-0)

# <span id="page-0-0"></span>**Description**

stcrreg fits, via maximum likelihood, competing-risks regression models on st data, according to the method of [Fine and Gray](#page-25-1) ([1999\)](#page-25-1). Competing-risks regression posits a model for the subhazard function of a failure event of primary interest. In the presence of competing failure events that impede the event of interest, a standard analysis using Cox regression (see [ST] [stcox](https://www.stata.com/manuals/ststcox.pdf#ststcox)) is able to produce incidence-rate curves that either 1) are appropriate only for a hypothetical universe where competing events do not occur or 2) are appropriate for the data at hand, yet the effects of covariates on these curves are not easily quantified. Competing-risks regression, as performed using stcrreg, provides an alternative model that can produce incidence curves that represent the observed data and for which describing covariate effects is straightforward.

<span id="page-0-1"></span>stcrreg can be used with single- or multiple-record data. stcrreg cannot be used when you have multiple failures per subject.

# **Quick start**

Competing-risks regression with covariates  $x1$  and  $x2$  and competing event defined by  $fvar = 2$ using data that are [stset](https://www.stata.com/manuals/ststset.pdf#ststset) with failure  $fvar = 1$ stcrreg x1 x2, compete(fvar==2)

Same as above, but report coefficients instead of subhazard ratios stcrreg x1 x2, compete(fvar==2) noshr

With cluster–robust standard errors for clustering by levels of cvar stcrreg x1 x2, compete(fvar==2) vce(cluster cvar)

Competing events defined by  $fvar = 2$ ,  $fvar = 3$ , and  $fvar = 4$ stcrreg x1 x2, compete(fvar==2 3 4)

<span id="page-0-2"></span>Specify indicator variable compvar identifying competing events stcrreg x1 x2, compete(compvar)

## **Menu**

Statistics  $>$  Survival analysis  $>$  Regression models  $>$  Competing-risks regression

# <span id="page-1-0"></span>**Syntax**

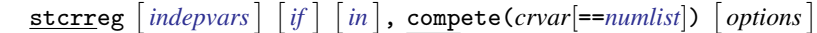

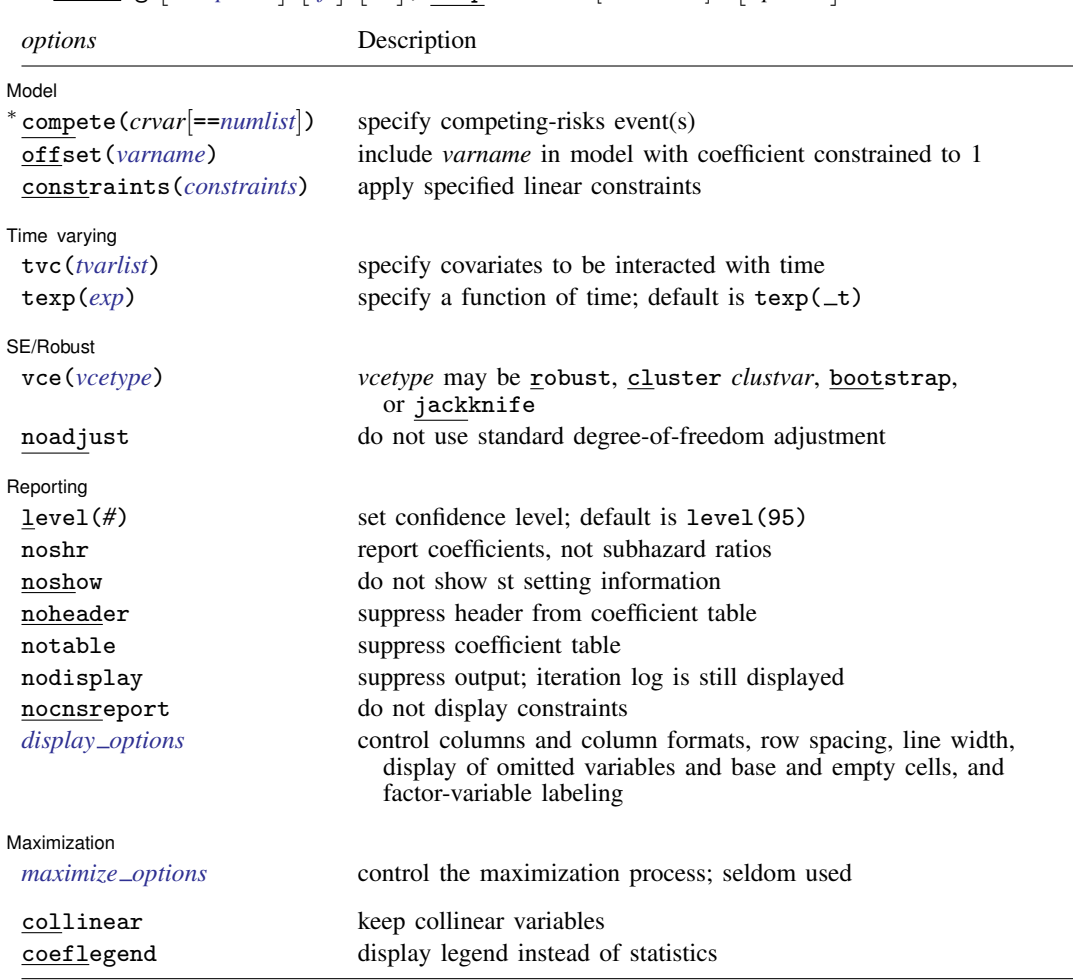

∗ compete(*crvar*[==*numlist*]) is required.

You must stset your data before using stcrreg; see [\[ST\]](https://www.stata.com/manuals/ststset.pdf#ststset) stset.

*varlist* and *tvarlist* may contain factor variables; see [U[\] 11.4.3 Factor variables](https://www.stata.com/manuals/u11.pdf#u11.4.3Factorvariables).

vce(bootstrap) and vce(jackknife) are not allowed with the mi estimate prefix; see [MI] [mi estimate](https://www.stata.com/manuals/mimiestimate.pdf#mimiestimate).

Weights are not allowed with the [bootstrap](https://www.stata.com/manuals/rbootstrap.pdf#rbootstrap) prefix; see [R] bootstrap.

fweights, iweights, and pweights may be specified using stset; see [ST] [stset](https://www.stata.com/manuals/ststset.pdf#ststset). In multiple-record data, weights are applied to subjects as a whole, not to individual observations. iweights are treated as fweights that can be noninteger, but not negative.

collinear and coeflegend do not appear in the dialog box.

See [U[\] 20 Estimation and postestimation commands](https://www.stata.com/manuals/u20.pdf#u20Estimationandpostestimationcommands) for more capabilities of estimation commands.

bootstrap, by, collect, fp, jackknife, mfp, mi estimate, nestreg, statsby, and stepwise are allowed; see [U[\] 11.1.10 Prefix commands](https://www.stata.com/manuals/u11.pdf#u11.1.10Prefixcommands).

# <span id="page-2-0"></span>**Options**

 $\overline{a}$ 

 $\overline{a}$ 

 $\overline{a}$ 

**Model** Model <u>by</u> the contract of the contract of the contract of the contract of the contract of the contract of the contract of the contract of the contract of the contract of the contract of the contract of the contract of the

compete(*crvar*[==*[numlist](https://www.stata.com/manuals/u11.pdf#u11.1.8numlist)*]) is required and specifies the events that are associated with failure due to competing risks.

If compete(*crvar*) is specified, *crvar*is interpreted as an indicator variable; any nonzero, nonmissing values are interpreted as representing competing events.

If compete(*crvar*==*numlist*) is specified, records with *crvar* taking on any of the values in *numlist* are assumed to be competing events.

The syntax for compete() is the same as that for stset's failure() option. Use stset, failure() to specify the failure event of interest, that is, the failure event you wish to model using stcox, streg, stcrreg, or whatever. Use stcrreg, compete() to specify the event or events that compete with the failure event of interest. Competing events, because they are not the failure event of primary interest, must be stset as censored.

If you have multiple records per subject, only the value of *crvar* for the last chronological record for each subject is used to determine the event type for that subject.

offset(*[varname](https://www.stata.com/manuals/u11.pdf#u11.4varnameandvarlists)*), constraints(*constraints*); see [R] [Estimation options](https://www.stata.com/manuals/restimationoptions.pdf#rEstimationoptions).

Time varying Time varying **the contract of the contract of the contract of the contract of the contract of the contract of the contract of the contract of the contract of the contract of the contract of the contract of the contract of** 

tvc(*[tvarlist](https://www.stata.com/manuals/u11.pdf#u11.4varnameandvarlists)*) specifies the variables to be included in the model as an interaction with a function of time to form time-varying covariates. During estimation, these variables are interacted with analysis time or with a function of analysis time specified in the texp() option.

texp(*[exp](https://www.stata.com/manuals/u13.pdf#u13Functionsandexpressions)*) is used in conjunction with tvc(*[tvarlist](https://www.stata.com/manuals/u11.pdf#u11.4varnameandvarlists)*) to specify the function of analysis time that should be used to multiply covariates specified in the tvc() option to include in the model timevarying covariates that are deterministic functions of time. For example, specifying texp( $ln(\_t)$ ) would cause the covariates in option tvc() to be multiplied by the logarithm of analysis time. If  $\text{tvc}(tvarlist)$  is used without  $\text{texp}(\exp),$  Stata understands that you mean  $\text{texp}(\pm t)$  and thus multiplies the covariates by the analysis time.

Both tvc(*tvarlist*) and texp(*exp*) are explained more in [Option tvc\(\) and testing the proportional](#page-20-0)[subhazards assumption](#page-20-0) below.

SE/Robust SE/Robust Letters and the contract of the contract of the contract of the contract of the contract of the contract of the contract of the contract of the contract of the contract of the contract of the contract of the cont

vce(*vcetype*) specifies the type of standard error reported, which includes types that are robust to some kinds of misspecification (robust), that allow for intragroup correlation (cluster *clustvar*), and that use bootstrap or jackknife methods (bootstrap, jackknife); see [R] *vce\_[option](https://www.stata.com/manuals/rvce_option.pdf#rvce_option)*. vce(robust) is the default in single-record-per-subject st data. For multiple-record st data, vce(cluster *idvar*) is the default, where *idvar* is the ID variable previously stset.

Standard Hessian-based standard errors—*vcetype* oim—are not statistically appropriate for this model and thus are not allowed.

noadjust is for use with vce(robust) or vce(cluster *clustvar*). noadjust prevents the estimated variance matrix from being multiplied by  $N/(N-1)$  or  $q/(q-1)$ , where q is the number of clusters. The default adjustment is somewhat arbitrary because it is not always clear how to count observations or clusters. In such cases, however, the adjustment is likely to be biased toward 1, so we would still recommend making it.

Reporting Reporting Letters and the contract of the contract of the contract of the contract of the contract of the contract of the contract of the contract of the contract of the contract of the contract of the contract of the cont

 $\overline{a}$ 

<span id="page-3-2"></span> $\overline{a}$ 

level(*#*); see [R] [Estimation options](https://www.stata.com/manuals/restimationoptions.pdf#rEstimationoptions).

- noshr specifies that coefficients be displayed rather than exponentiated coefficients or subhazard ratios. This option affects only how results are displayed and not how they are estimated. noshr may be specified at estimation time or when redisplaying previously estimated results (which you do by typing stcrreg without a variable list).
- noshow prevents stcrreg from showing the key st variables. This option is seldom used because most people type stset, show or stset, noshow to set whether they want to see these variables mentioned at the top of the output of every st command; see [ST] [stset](https://www.stata.com/manuals/ststset.pdf#ststset).
- noheader suppresses the header information from the output. The coefficient table is still displayed. noheader may be specified at estimation time or when redisplaying previously estimated results.
- notable suppresses the table of coefficients from the output. The header information is still displayed. notable may be specified at estimation time or when redisplaying previously estimated results.
- nodisplay suppresses the output. The iteration log is still displayed.
- nocnsreport; see [R] [Estimation options](https://www.stata.com/manuals/restimationoptions.pdf#rEstimationoptions).
- <span id="page-3-1"></span>*display options*: noci, nopvalues, noomitted, vsquish, noemptycells, baselevels, allbaselevels, nofvlabel, fvwrap(*#*), fvwrapon(*style*), cformat(% *[fmt](https://www.stata.com/manuals/d.pdf#dformat)*), pformat(% *fmt*), sformat(% *fmt*), and nolstretch; see [R] [Estimation options](https://www.stata.com/manuals/restimationoptions.pdf#rEstimationoptions).

**Maximization** Maximization **discussion** 

*maximize options*: difficult, technique(*[algorithm](https://www.stata.com/manuals/rmaximize.pdf#rMaximizeSyntaxalgorithm_spec) spec*), iterate(*#*), - no log, trace, gradient, showstep, hessian, showtolerance, tolerance(*#*), ltolerance(*#*), nrtolerance(*#*), nonrtolerance, and from(*init specs*); see [R] [Maximize](https://www.stata.com/manuals/rmaximize.pdf#rMaximize). These options are seldom used.

The following options are available with stcrreg but are not shown in the dialog box:

<span id="page-3-0"></span>collinear, coeflegend; see [R] [Estimation options](https://www.stata.com/manuals/restimationoptions.pdf#rEstimationoptions).

## **Remarks and examples stature in the status of the status of the status of the status of the status of the status of the status of the status of the status of the status of the status of the status of the status of the s**

This section provides a summary of what can be done with stcrreg. For a more general tutorial on competing-risks analysis, see [Cleves, Gould, and Marchenko](#page-25-2) [\(2016](#page-25-2), chap. 17).

Remarks are presented under the following headings:

[The case for competing-risks regression](#page-3-3) [Using stcrreg](#page-6-0) [Multiple competing-event types](#page-10-0) [stcrreg as an alternative to stcox](#page-13-0) [Multiple records per subject](#page-17-0) [Option tvc\(\) and testing the proportional-subhazards assumption](#page-20-0)

#### <span id="page-3-3"></span>**The case for competing-risks regression**

In this section, we provide a brief history and literature review of competing-risks analysis, and provide the motivation behind the stcrreg model. If you know you want to use stcrreg and are anxious to get started, you can safely skip this section.

Based on the method of [Fine and Gray](#page-25-1) [\(1999\)](#page-25-1), competing-risks regression provides a useful alternative to Cox regression ([Cox](#page-25-3) [1972\)](#page-25-3) for survival data in the presence of competing risks. Consider the usual survival analysis where one measures time-to-failure as a function of experimental or observed factors. For example, we may be interested in measuring time from initial treatment to recurrence of breast cancer in relation to factors such as treatment type and smoking status. The term competing risk refers to the chance that instead of cancer recurrence, you will observe a competing event, for example, death. The competing event, death, impedes the occurrence of the event of interest, breast cancer. This is not to be confused with the usual right-censoring found in survival data, such as censoring due to loss to follow-up. When subjects are lost to follow-up, they are still considered at risk of recurrent breast cancer—it is just that the researcher is not in a position to record the precise time that it happens. In contrast, death is a permanent condition that prevents future breast cancer. While censoring merely obstructs you from observing the event of interest, a competing event prevents the event of interest from occurring altogether. Because competing events are distinct from standard censorings, a competing-risks analysis requires some new methodology and some caution when interpreting the results from the old methodology.

[Putter, Fiocco, and Geskus](#page-26-1) [\(2007\)](#page-26-1) and [Gichangi and Vach](#page-25-4) [\(2005](#page-25-4)) provide excellent tutorials covering the problem of competing risks, nonparametric estimators and tests, competing-risks regression, and the more general multistate models. Textbook treatments of competing-risks analysis can be found within Andersen et al. ([1993](#page-25-5)), [Klein and Moeschberger](#page-25-6) [\(2003](#page-25-6)), [Therneau and Grambsch](#page-26-2) [\(2000](#page-26-2)), and [Marubini and Valsecchi](#page-26-3) [\(1995\)](#page-26-3). The texts by [Crowder](#page-25-7) ([2001\)](#page-25-7) and [Pintilie](#page-26-4) ([2006](#page-26-4)) are devoted entirely to the topic. In what follows, we assume that you are familiar with the basic concepts of survival analysis, for example, hazard functions and Kaplan–Meier curves. For such an introduction to survival analysis aimed at Stata users, see [Cleves, Gould, and Marchenko](#page-25-2) [\(2016](#page-25-2)).

Without loss of generality, assume a situation where there is only one event that competes with the failure event of interest. Before analyzing the problem posed by competing-risks data—the problem stcrreg proposes to solve—we first formalize the mechanism behind it. Ignoring censoring for the moment, recording a failure time in a competing-risks scenario can be represented as observing the minimum of two potential failure times: the time to the event of interest,  $T_1$ , and the time to the competing event,  $T_2$ . The problem of competing risks then becomes one of understanding the nature of the bivariate distribution of  $(T_1, T_2)$ , and in particular the correlation therein. Although conceptually simple, unfortunately this joint distribution cannot be identified by the data ([Pepe and](#page-26-5) [Mori](#page-26-5) [1993;](#page-26-5) [Tsiatis](#page-26-6) [1975;](#page-26-6) [Gail](#page-25-8) [1975](#page-25-8)). If you get to observe only the minimum, you are getting only half the picture.

An alternate representation of the competing-risks scenario that relies on quantities that are dataidentifiable is described by [Beyersman et al.](#page-25-9) [\(2009](#page-25-9)). In that formulation, we consider the hazard for the event of interest,  $h_1(t)$ , and that for the competing event,  $h_2(t)$ . Both hazards can be estimated from available data and when combined form a total hazard that any event will occur equal to  $h(t) = h_1(t) + h_2(t)$ . As risk accumulates according to  $h(t)$ , event times T are observed. Whether these events turn out to be failures of interest (type 1) or competing events (type 2) is determined by the two component hazards at that precise time. The event will be a failure of interest with probability  $h_1(T)/\{h_1(T) + h_2(T)\}\,$  or a competing event with probability one minus that.

Instead of focusing on the survivor function for the event of interest,  $P(T > t)$  and event type 1), when competing risks are present you want to focus on the failure function,  $P(T \leq t$  and event type 1), also known as the cumulative incidence function (CIF). That is because you will not know what type of event will occur until after it has occurred. It makes more sense to ask "What is the probability of breast cancer within 5 months?" than to ask "What is probability that nothing happens before 5 months, and that when something does happen, it will be breast cancer and not death?"

Much of the literature on competing risks focuses on the inadequacy of the Kaplan–Meier ([1958\)](#page-25-10) estimator (which we refer to as KM) as a measure of prevalence for the event of interest. Among others, Gooley et al. ([1999\)](#page-25-11) point out that 1−KM is a biased estimate of the CIF. The bias results from KM treating competing events as if they were censored. That is, subjects that experience competing events are treated as if they could later experience the event of interest, even though that is impossible. Although you could interpret 1−KM as the probability of a type 1 failure in a hypothetical setting where type 2 failures do not occur, this requires you to assume that  $h_1(t)$  remains unchanged given that  $h_2(t) = 0$ , a rather strong and untestable assumption. Regardless of whether the independence assumption holds, 1−KM is still not representative of the data at hand, under which competing events do take place.

As such, 1−KM should be rejected in favor of the cumulative incidence estimator of the CIF; see [Coviello and Boggess](#page-25-12) [\(2004](#page-25-12)) for a Stata-specific presentation. The cumulative incidence estimator is superior to 1−KM because it acknowledges that cumulative incidence is a function of both cause-specific hazards,  $h_1(t)$  and  $h_2(t)$ . Conversely, 1–KM treats the CIF as a function solely of  $h_1(t)$ .

When you have covariates, you can use stcox to perform regression on  $h_1(t)$  by treating failures of type 2 as censored, on  $h_2(t)$  by treating failures of type 1 as censored, or on  $h_1(t)$  and  $h_2(t)$ simultaneously by using the method of data duplication described by [Lunn and McNeil](#page-25-13) [\(1995](#page-25-13)) and [Cleves](#page-25-14) [\(1999](#page-25-14)). Because cause-specific hazards are identified by the data, all three of the above analyses are suitable for estimating how covariates affect the mechanism behind a given type of failure. For example, if you are interested in how smoking affects breast cancer in general terms (competing death notwithstanding), then a Cox model for  $h_1(t)$  that treats death as censored is perfectly valid; see [Pintilie](#page-26-7) [\(2007](#page-26-7)).

If you are interested in the incidence of breast cancer, however, you want to use a Cox model that models both  $h_1(t)$  and  $h_2(t)$ , because the CIF for breast cancer will likely depend on both. Based on the fitted model, you will have a hard time spotting the effects of covariates on cumulative incidence, because the covariates can affect  $h_1(t)$  and  $h_2(t)$  differently, and the CIF is a nonlinear function of these effects and of the baseline hazards. Whether increasing a covariate increases or decreases the cumulative incidence depends on time and on the nominal value of that covariate, as well as on the values of the other covariates. There is no way to determine the full effects of the covariates by just looking at the model coefficients. You would have to estimate and graph the CIF for various sets of covariate values, and this requires a bit of programming; see [example 4](#page-13-1).

An alternative model for the CIF that does make it easy to see the effects of covariates is that due to [Fine and Gray](#page-25-1) [\(1999\)](#page-25-1). They specify a model for the hazard of the subdistribution [\(Gray](#page-25-15) [1988](#page-25-15)), formally defined for failure type 1 as

$$
\overline{h}_1(t) = \lim_{\delta \to 0} \left\{ \frac{P(t < T \leq t + \delta \text{ and event type 1}) \mid T > t \text{ or } (T \leq t \text{ and not event type 1})}{\delta} \right\}
$$

Less formally, think of this hazard as that which generates failure events of interest while keeping subjects who experience competing events "at risk" so that they can be adequately counted as not having any chance of failing. The advantage of modeling the subdistribution hazard, or subhazard, is that you can readily calculate the CIF from it;

$$
\mathrm{CIF}_1(t) = 1 - \exp\{-\overline{H}_1(t)\}
$$

where  $\overline{H}_1(t) = \int_0^t \overline{h}_1(t) dt$  is the cumulative subhazard.

Competing-risks regression performed in this manner using stcrreg is quite similar to Cox regression performed using stcox. The model is semiparametric in that the baseline subhazard  $\bar{h}_{1,0}(t)$  (that for covariates set to zero) is left unspecified, while the effects of the covariates x are assumed to be proportional:

$$
\overline{h}_1(t|\mathbf{x}) = \overline{h}_{1,0}(t) \exp(\mathbf{x}\boldsymbol{\beta})
$$

Estimation with stcrreg will produce estimates of  $\beta$ , or exponentiated coefficients known as subhazard ratios. A positive (negative) coefficient means that the effect of increasing that covariate is to increase (decrease) the subhazard and thus increase (decrease) the CIF across the board.

Estimates of the baseline cumulative subhazard and of the baseline CIF are available via predict after stcrreg; see [ST] [stcrreg postestimation](https://www.stata.com/manuals/ststcrregpostestimation.pdf#ststcrregpostestimation). Because proportionality holds for cumulative subhazards as well, adjusting the baseline cumulative hazard and baseline CIF for a given set of covariate values is quite easy and, in fact, done automatically for you by stcurve; see [ST] [stcurve](https://www.stata.com/manuals/ststcurve.pdf#ststcurve).

## <span id="page-6-0"></span>**Using stcrreg**

<span id="page-6-1"></span>If you have used stcox before, stcrreg will look very familiar.

#### Example 1: Cervical cancer study

[Pintilie](#page-26-4) ([2006,](#page-26-4) sec. 1.6.2) describes data from 109 cervical cancer patients that were treated at a cancer center between 1994 and 2000. The patients were treated and then the time in years until relapse or loss to follow-up was recorded. Relapses were recorded as either "local" if cancer relapsed in the pelvis, or "distant" if cancer recurred elsewhere but not in the pelvis. Patients who did not respond to the initial treatment were considered to have relapsed locally after one day.

 $\alpha$  bttps://www.atata-press.com/data/r18/hypoxic

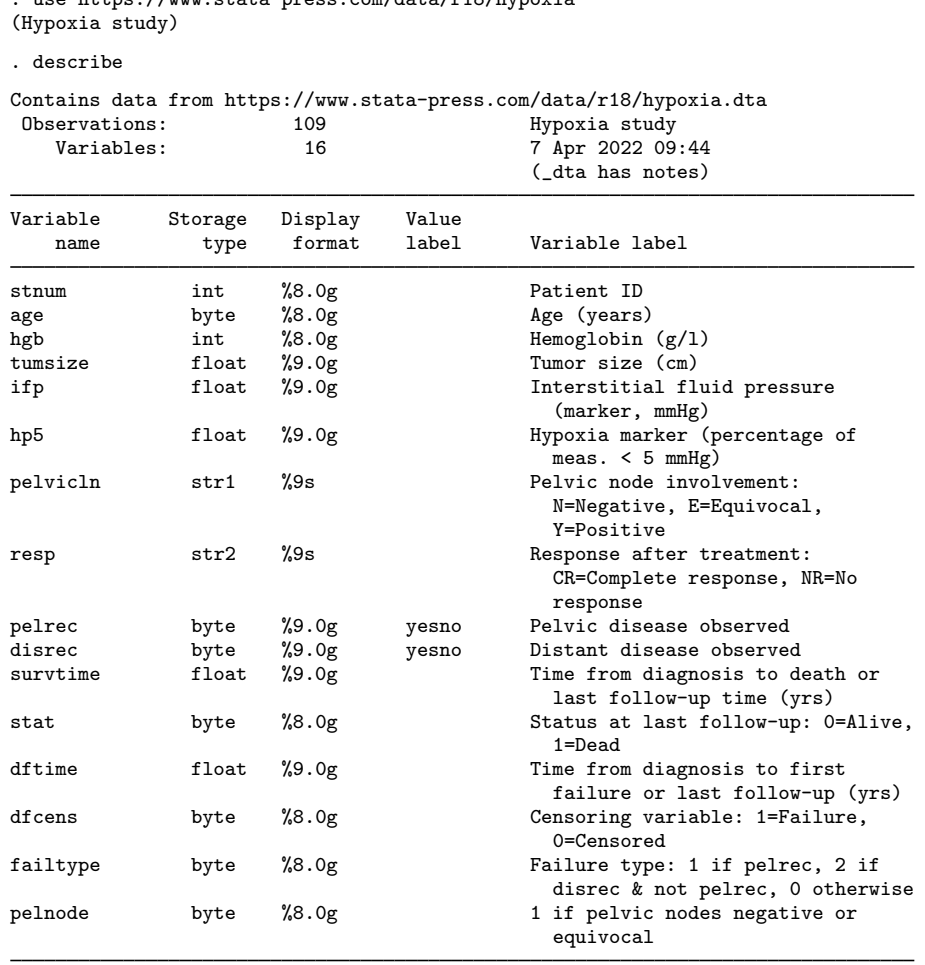

Sorted by:

The dftime variable records analysis time in years and the failtype variable records the type of event observed: 0 for loss to follow-up (censored), 1 for a local relapse, and 2 for a distant relapse. Among the covariates used in the analysis were a hypoxia marker (hp5) that measures the degree of oxygenation in the tumor, interstitial fluid pressure (ifp), tumor size (tumsize), and an indicator of pelvic node involvement (pelnode  $== 0$  if positive involvement and pelnode  $== 1$  otherwise). The main goal of the study was to determine whether ifp and hp5 influence the outcome, controlling for the other covariates. Following [Pintilie](#page-26-4) [\(2006](#page-26-4)), we focus on ifp and not on hp5. For more details regarding this study and the process behind the measured data, see [Fyles et al.](#page-25-16) ([2002\)](#page-25-16) and Milosevic et al. ([2001\)](#page-26-8).

We wish to fit a competing-risks model that treats a local relapse as the event of interest and a distant relapse as the competing event. Although a distant relapse does not strictly prevent a future local relapse, presumably, the treatment protocol changed based on which event was first observed. As such, both events can be treated as competing with one another because the conditions of the study ended once any relapse was observed. Because no deaths occurred before first relapse, death is not considered a competing event in this analysis.

To fit the model, we first stset the data and specify that a local relapse,  $\text{failtype} == 1$ , is the event of interest. We then specify to stcrreg the covariates and that a distant relapse (failtype  $== 2$ ) is a competing event.

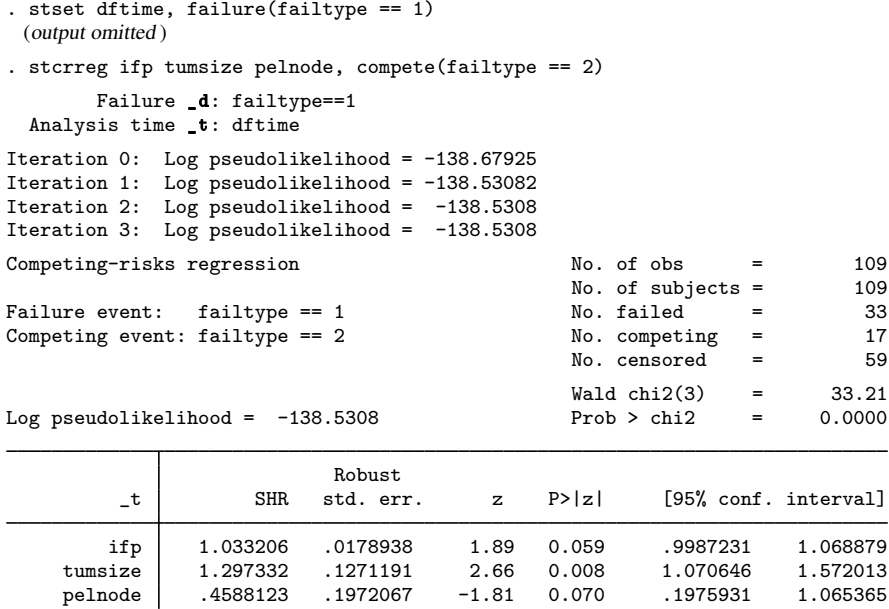

From the above we point out the following:

- When we stset the data, distant relapses were set as censored because they are not the event of interest and any standard, noncompeting-risks analysis would want to treat them as censored. stcrreg option compete() tells Stata which of these "censored" events are actually competing events that require special consideration in a competing-risks regression. Because competing events are not the event of interest, stcrreg will issue an error if competing events are not stset as censored.
- stcrreg lists the event code(s) for the event of interest under "Failure event(s):" and the competing event code(s) under "Competing event(s):". The syntax for stset and stcrreg allows you to have multiple codes for both. For competing events, multiple event codes can be devoted entirely to one competing event type, many competing event types, or some combination of both. The methodology behind stcrreg extends to more than one competing event type and is concerned only with whether events are competing events, not with their exact type. The focus is on the event of interest.
- We see that out of the 109 patients, 33 experienced a local relapse, 17 experienced a distant relapse, and the remaining 59 were lost to follow-up before any relapse.
- In the column labeled "SHR" are the estimated subhazard ratios, and you interpret these similarly to hazard ratios in Cox regression. Because the estimated subhazard ratio for ifp is greater than 1, higher interstitial fluid pressures are associated with higher incidence of local relapses controlling for tumor size, pelvic node involvement, and the fact that distant relapses can also occur. However, this effect is not highly significant.
- To see the estimated coefficients instead of subhazard ratios, use the noshr option either when fitting the model or when replaying results.
- Standard errors are listed as "Robust", even though we did not specify any sampling weights, vce(robust), or vce(cluster *clustvar*). As mentioned in the previous section, competingrisks regression works by keeping subjects who experience competing events at risk so that they can be adequately counted as having no chance of failing. Doing so requires a form of sample weighting that invalidates the usual model-based standard errors; see [Methods and](#page-23-0) [formulas](#page-23-0). Robust standard errors are conventional in stcrreg.
- The output lists a "log pseudolikelihood" rather than the standard log likelihood. This is also a consequence of the inherent sample weighting explained in the previous bullet. The log pseudolikelihood is used as a maximization criterion to obtain parameter estimates, but is not representative of the distribution of the data. For this reason, likelihood-ratio (LR) tests (the lrtest command) are not valid after stcrreg. Use Wald tests (the test command) instead.

As mentioned above, you can use the noshr option to obtain coefficients instead of subhazard ratios.

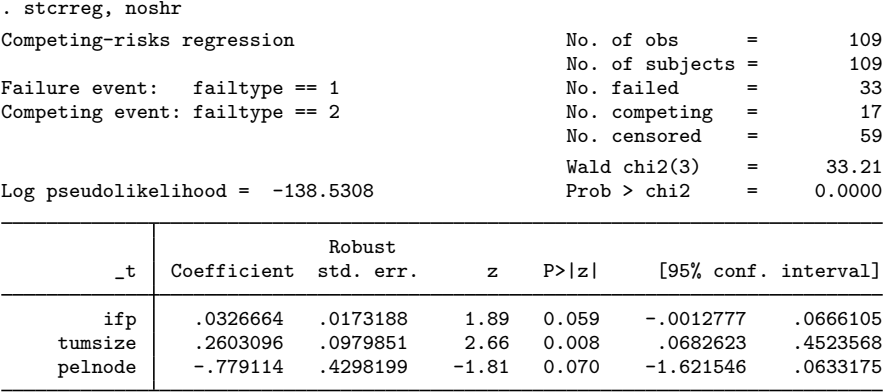

Just as with stcox, this model has no constant term. It is absorbed as part of the baseline subhazard, which is not directly estimated.

◁

#### $\triangleright$  Example 2: CIF curves after stcrreg

In the above analysis, we stated that with increased interstitial fluid pressure comes an increase in the incidence of local relapses in the presence of possible distant relapses. To demonstrate this visually, we use stcurve to compare two CIF curves: one for ifp == 5 and one for ifp == 20. For both curves, we assume positive pelvic node involvement (pelnode==0) and tumor size set at the mean over the data.

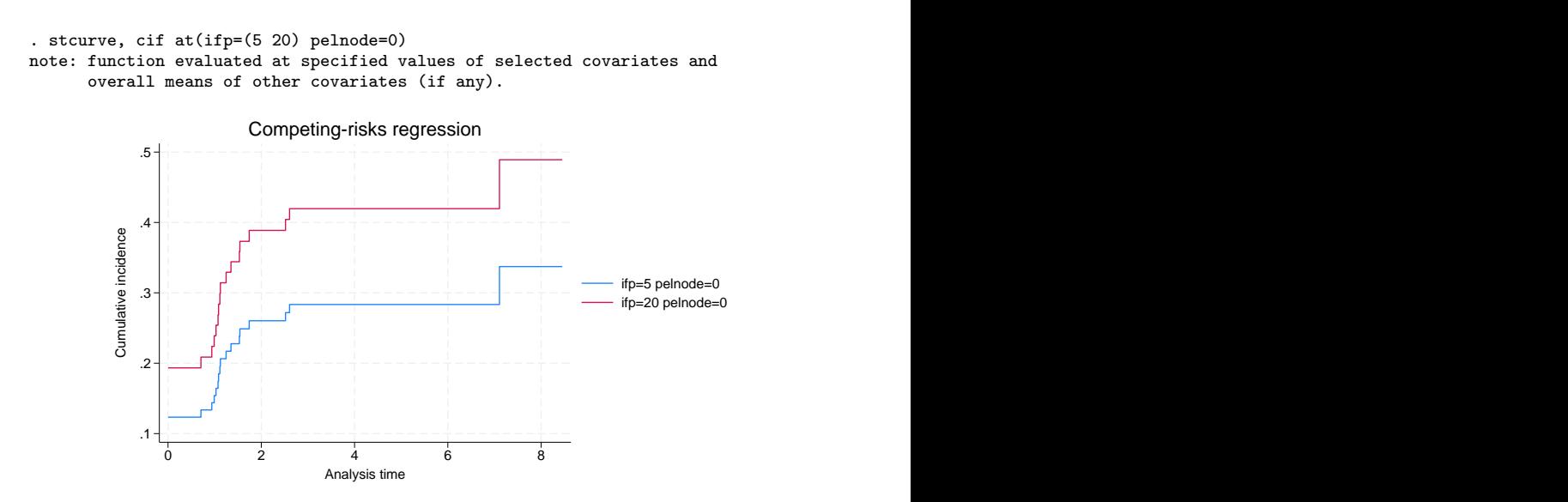

For positive pelvic node involvement and mean tumor size, the probability of local relapse within 2 years is roughly 26% when the interstitial fluid pressure is 5 mmHg and near 40% when this is increased to 20 mmHg. Both probabilities take into account the possibility that a distant relapse could occur instead.

<span id="page-10-0"></span>**Multiple competing-event types**

Competing-risks regression generalizes to the case where more than one type of event competes with the event of interest. If you have such data, after you stset the failure event of interest, you can lump together all competing event codes into the compete() option of stcrreg. It does not matter whether multiple codes represent the same competing-event type, or if they represent multiple types. The results will be the same.

#### Example 3: UDCA in patients with PBC

[Therneau and Grambsch](#page-26-2) [\(2000](#page-26-2), sec. 8.4.3) analyze data from patients with primary biliary cirrhosis (PBC), a chronic liver disease characterized by progressive destruction of the bile ducts. Data were obtained from 170 patients in a randomized double-blind trial conducted at the Mayo Clinic from 1988 to 1992. The trial was for a new treatment, ursodeoxycholic acid (UDCA; Lindor et al. [\[1994](#page-25-17)]).

◁

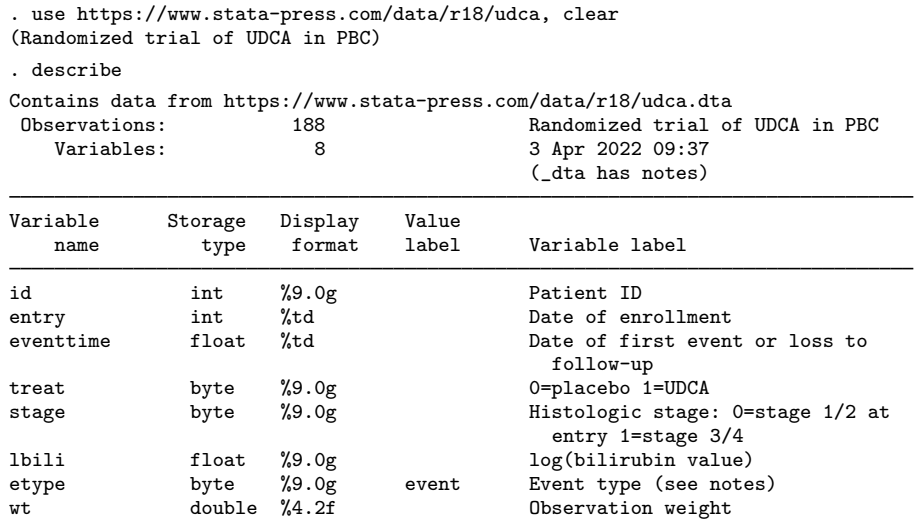

Sorted by: id

The etype variable is coded as any of eight distinct event types (or no event) according to table 1.

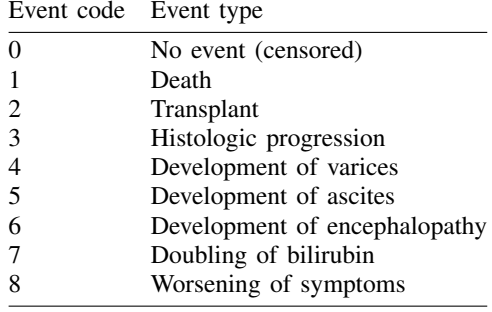

Table 1. Event codes for the etype variable

[Cleves](#page-25-14) ([1999\)](#page-25-14) analyzed these data by estimating the cause-specific hazards for each of the eight events. In the version of the data used there, the time at which any adverse event occurred was recorded, but here we record only the time of the first adverse event for each patient. We do so because we wish to perform a competing-risks analysis where we are interested in the time to the first adverse event and the type of that event. The events compete because only one can be first.

We are interested in whether treatment will decrease the incidence of histologic progression (etype) == 3) as the first adverse outcome, in reference to treatment (treat), the logarithm of bilirubin level (lbili), and histologic stage at entry (stage). Because the patients entered the study at different times (entry), when stsetting the data we must specify this variable as the origin, or onset of risk.

The competing-risks analysis described above could thus proceed as follows:

```
. stset eventtime, failure(etype == 3) origin(entry)
. stcrreg treat lbili stage, compete(etype == 1\ 2\ 4\ 5\ 6\ 7\ 8)
```
except for one minor complication. Some patients experienced multiple "first events", and thus ties exist. For example, consider patient 8 who experienced four adverse events at the same time:

. list if  $id == 8$ 

|     | id | entry     | eventtime | treat | stage | lbili    | etype    | wt   |
|-----|----|-----------|-----------|-------|-------|----------|----------|------|
| 8.  | 8  | 25may1988 | 02ju11990 | 0     |       | 1.629241 | Ascites  | 0.25 |
| 9.  | 8  | 25may1988 | 02ju11990 | 0     |       | 1.629241 | Ence     | 0.25 |
| 10. | 8  | 25may1988 | 02ju11990 | 0     |       | 1.629241 | $Bili_2$ | 0.25 |
| 11. | 8  | 25may1988 | 02ju11990 | 0     |       | 1.629241 | Worse    | 0.25 |

While most patients are represented by one record each, patients with multiple first events are represented by multiple records. Rather than break ties arbitrarily, we take advantage of how importance weights (iweights) are handled by stcrreg. Importance weights are treated like frequency weights, but they are allowed to be noninteger. As such, we define the weight variable (wt) to equal one for single-record patients and to equal one divided by the number of tied events for multiple-record patients. In this way, each patient contributes a total weight of one observation.

The only further modification we need is to specify vce(cluster id) so that our standard errors account for the correlation within multiple records on the same patient.

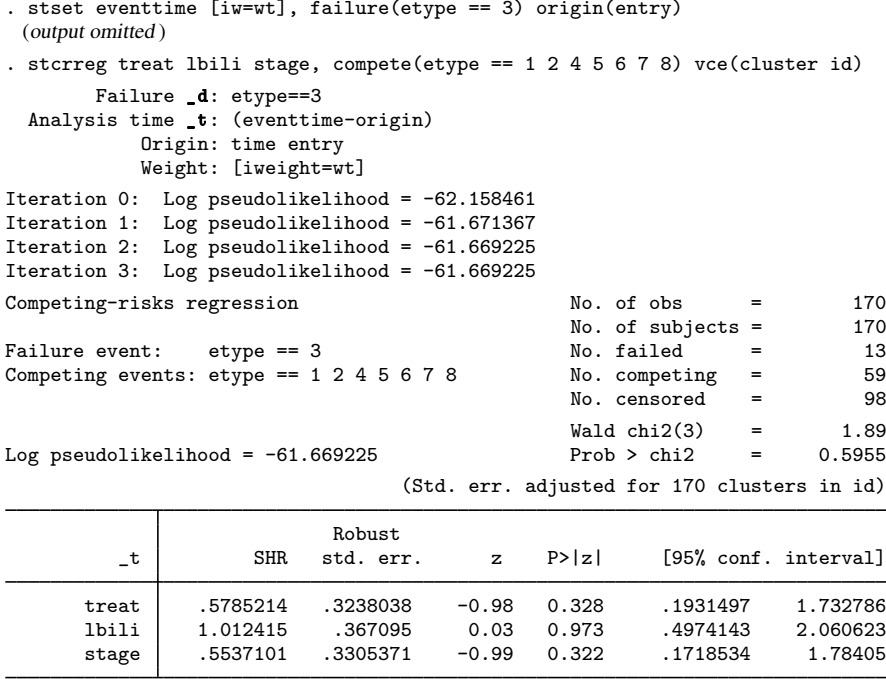

In the above, we clustered on id but we did not stset it as an id() variable. That was because we wanted stcrreg to treat each observation within patient as its own distinct spell, not as a set of overlapping spells.

Treatment with UDCA seems to decrease the incidence of histologic progression as a first adverse event. However, the effect is not significant, most likely as a result of observing so few failures.

## <span id="page-13-0"></span>**stcrreg as an alternative to stcox**

<span id="page-13-1"></span>In this section, we demonstrate that you may also use stcox to perform a cumulative-incidence analysis, and we compare that approach with one that uses stcrreg.

## Example 4: HIV and SI as competing events

[Geskus](#page-25-18) [\(2000](#page-25-18)) and [Putter, Fiocco, and Geskus](#page-26-1) [\(2007](#page-26-1)) analyzed data from 324 homosexual men from the Amsterdam Cohort Studies on HIV infection and AIDS. During the course of infection, the syncytium inducing (SI) HIV phenotype appeared in many of these individuals. The appearance of the SI phenotype worsens prognosis. Thus the time to SI appearance in the absence of an AIDS diagnosis is of interest. In this context, a diagnosis of AIDS acts as a competing event.

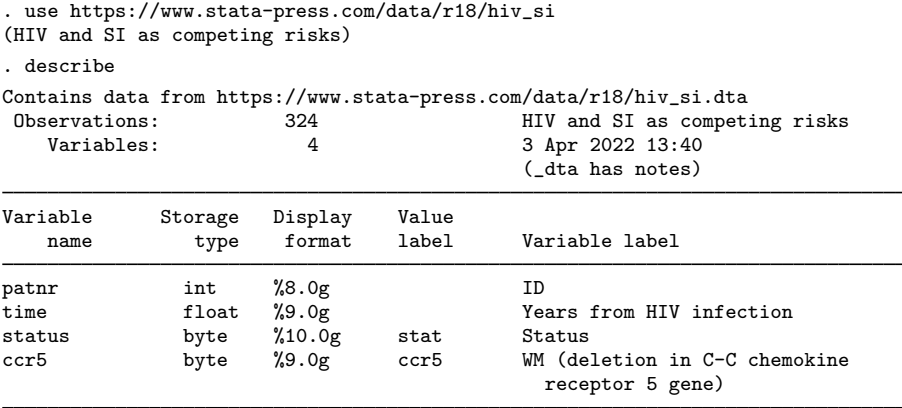

Sorted by:

In what follows, we re-create the analysis performed by [Putter, Fiocco, and Geskus](#page-26-1) [\(2007](#page-26-1)), treating AIDS and SI as competing events and modeling cumulative incidence in relation to covariate ccr5. ccr5 equals 1 if a specific deletion in the C-C chemokine receptor 5 gene is present and equals zero otherwise (wild type).

We can model the cumulative incidence of SI on ccr5 directly with stcrreg:

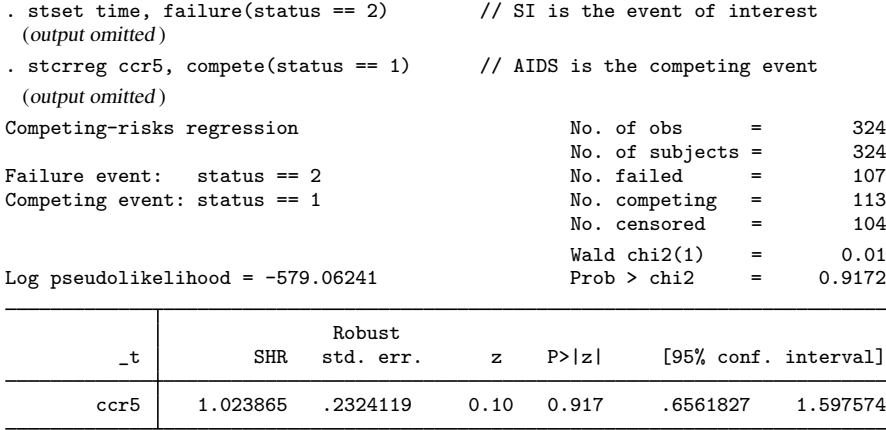

It seems that this particular genetic mutation has little relation with the incidence of SI, a point we emphasize further with a graph:

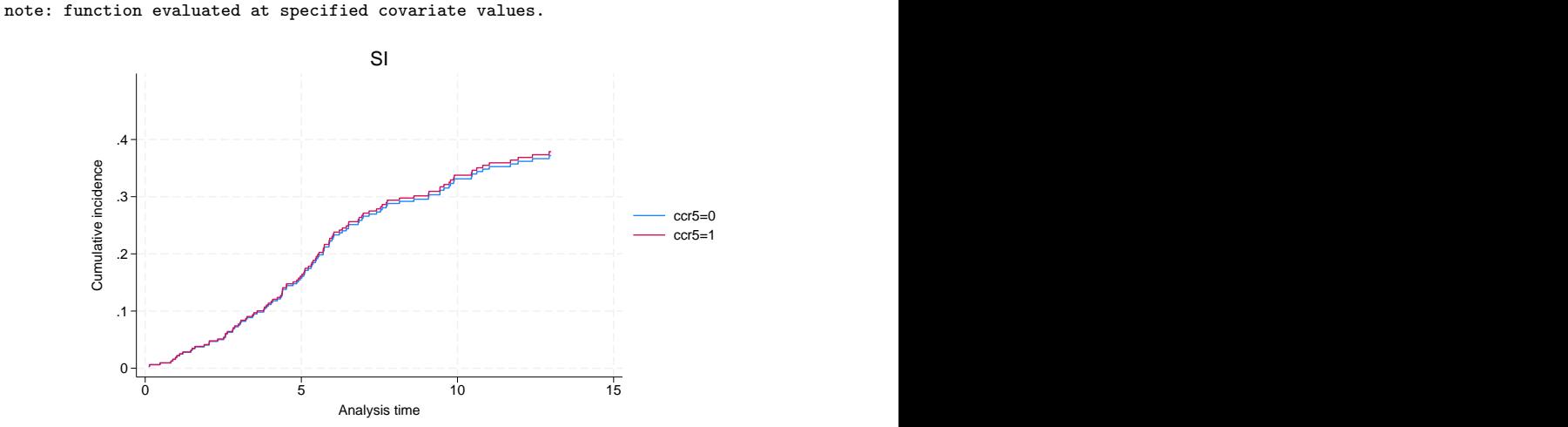

. stcurve, cif at(ccr5= $(0 1)$ ) title(SI) range $(0 13)$  yscale(range $(0 0.5)$ )

The above analysis compared SI incidence curves under the assumption that the subhazard for SI, that which generates SI events in the presence of AIDS, was proportional with respect to ccr5. Because we modeled the subhazard and not the cause-specific hazard, obtaining estimates of cumulative incidence was straightforward and depended only on the subhazard for SI and not on that for AIDS.

As explained in [The case for competing-risks regression](#page-3-3), the cumulative incidence of SI is a function of both the cause-specific hazard for SI,  $h_1(t)$ , and that for AIDS,  $h_2(t)$ , because SI and AIDS are competing events. Suppose for the moment that we are not interested in the incidence of SI in the presence of AIDS, but instead in the biological mechanism that causes SI in general. We can model this mechanism with stcox by treating AIDS events as censored.

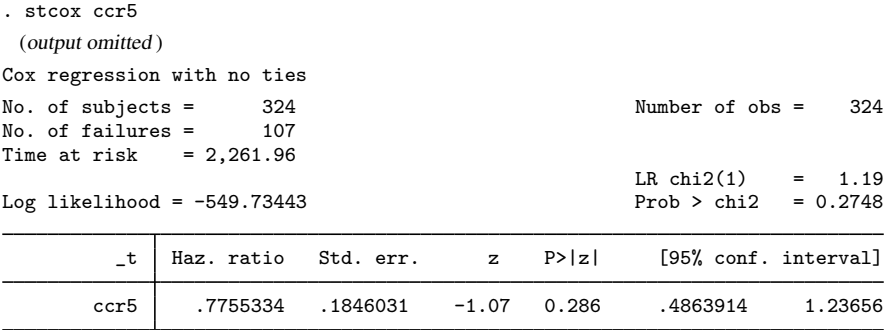

Because we initially stset our data with SI as the event of interest, AIDS events are treated as censored by stcox (but not by stcrreg). In any case, the ccr5 mutation somewhat decreases the risk of SI, but this effect is not significant.

We make the above interpretation with no regard to AIDS as a competing risk because we are interested only in the biological mechanism behind SI. To estimate the cumulative incidence of SI, we first need to make a choice. Either we can pretend a diagnosis of AIDS does not exist as a competing risk and use stcurve to plot survivor curves for SI based on the Cox model above, or we can acknowledge AIDS as a competing risk and model that cause-specific hazard also.

We choose the latter. Before fitting the model, however, we need to re-stset the data with AIDS as the event of interest.

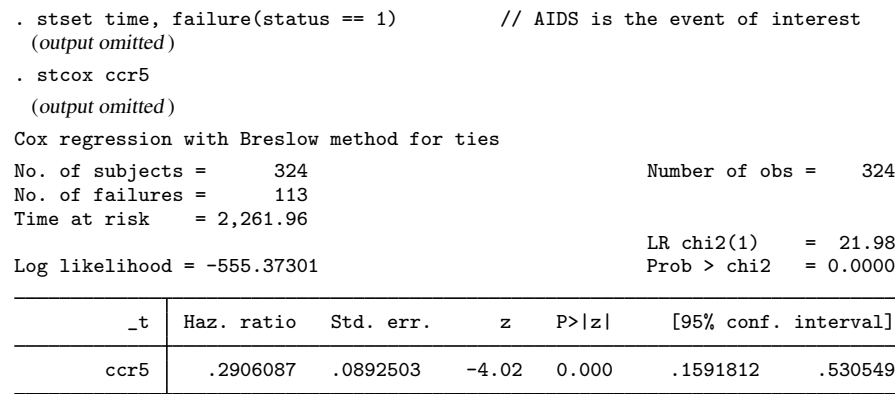

Patients with the ccr5 mutation have a significantly lower risk of AIDS.

We have now modeled both cause-specific hazards separately. [Cleves](#page-25-14) [\(1999](#page-25-14)); [Lunn and Mc-](#page-25-13)[Neil](#page-25-13) [\(1995\)](#page-25-13); and [Putter, Fiocco, and Geskus](#page-26-1) ([2007\)](#page-26-1) (among others) describe an approach based on data duplication where both hazards can be modeled simultaneously. Such an approach has the advantage of being able to set the effects of ccr5 on both hazards as equal and to test that hypothesis. Also, you can model the baseline hazards as proportional rather than entirely distinct. However, for the least parsimonious model with event-specific covariate effects and event-specific baseline hazards, the data duplication method is no different than fitting separate models for each event type, just as we have done above. Because data duplication will reveal no simpler model for these data, we do not describe it further.

We can derive estimates of cumulative incidence for SI based on the above cause-specific hazard models, but the process is a bit more complicated than before. The cumulative incidence of SI (event type 1) in the presence of AIDS (event type 2) is calculated as

$$
\widehat{\text{CIF}}_1(t) = \sum_{j:t_j \le t} \widehat{h}_1(t_j) \widehat{S}(t_{j-1})
$$

with

$$
\widehat{S}(t) = \prod_{j:t_j \le t} \left\{ 1 - \widehat{h}_1(t_j) - \widehat{h}_2(t_j) \right\}
$$

The  $t_i$  index the times at which events (of any type) occur, and  $\hat{h}_1(t_i)$  and  $\hat{h}_2(t_i)$  are the cause-specific hazard contributions for SI and AIDS respectively. Baseline hazard contributions can be obtained with predict after stcox, and they can be transformed to hazard contributions for any covariate pattern by multiplying them by the exponentiated linear predictor for that pattern. Hazard contributions represent the increments of the cumulative hazards at each event time.  $\hat{S}(t)$  estimates the probability that you are event free at time  $t$ .

We begin by refitting both models and predicting the hazard contributions.

```
. stset time, failure(status == 2) // SI(output omitted )
. stcox ccr5
(output omitted )
. predict h_si_0, basehc
(217 missing values generated)
. generate h_s = 1 = h_s = 0*exp(-b[ccr5])(217 missing values generated)
. stset time, failure(status == 1) // AIDS
(output omitted )
. stcox ccr5
(output omitted )
. predict h_aids_0, basehc
(211 missing values generated)
. gsort _t - d. by _t: replace h\_aids_0 = . if _n > 1(1 real change made, 1 to missing)
. generate h\_aids_1 = h\_aids_0*exp( b[ccr5])(212 missing values generated)
```
Variables h  $\sin 0$  and h aids 0 hold the baseline hazard contributions, those for ccr5 == 0. Variables  $h$  si 1 and  $h$  aids 1 hold the hazard contributions for  $cc\tau 5 == 1$ , and they were obtained by multiplying the baseline contributions by the exponentiated coefficient for ccr5. When we ran stcox with AIDS as the event of interest, the output indicated that we had tied failure times (the analysis for SI had no ties). As such, this required the extra step of setting any duplicated hazard contributions to missing. As it turned out, this affected only one observation.

Hazard contributions are generated only at times when events are observed and are set to missing otherwise. Because we will be summing and multiplying over event times, we next drop the observations that contribute nothing and then replace missing with zero for those observations that have some hazard contributions missing and some nonmissing.

```
. drop if missing(h_si_0) & missing(h_aids_0)
(105 observations deleted)
. replace h\_aids_0 = 0 if missing(h\_aids_0)(107 real changes made)
. replace h\_aids_1 = 0 if missing(h\_aids_1)(107 real changes made)
. replace h si 0 = 0 if missing(h si 0)
(112 real changes made)
. replace h_s = 1 = 0 if missing(h_s = 1)(112 real changes made)
```
We can now sort by analysis time and calculate the estimated event-free survivor functions. Recall that you can express a product as an exponentiated sum of logarithms, which allows us to take advantage of Stata's [sum\(\)](https://www.stata.com/manuals/fnmathematicalfunctions.pdf#fnMathematicalfunctionssum()) function for obtaining running sums.

```
. sort _t
. generate S_0 = exp(sum(log(1 - h_aids_0 - h_s i_0))). generate S_1 = exp(sum(log(1 - h_aids_1 - h_si_1)))
```
Finally, we calculate the estimated CIFs and graph:

- . generate  $\text{cif\_si_0} = \text{sum}(S_0[-n-1]*h\_si_0)$
- . label var cif si 0 "ccr5=0"

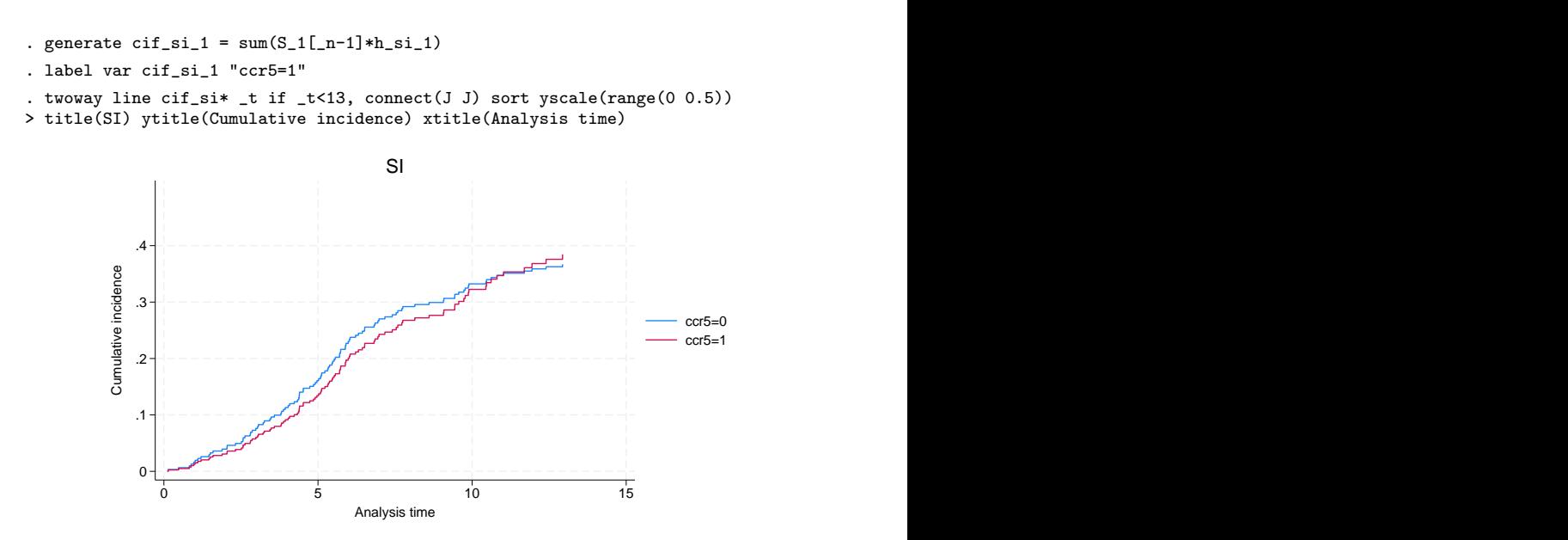

This model formulation shows ccr5 to have more of an effect on the incidence of SI, although the effect is still small. Note that under this formulation, the effect of ccr5 is not constrained to be overall increasing or overall decreasing. In fact, when  $t > 11$  years or so, those with the ccr5 mutation actually have an increased SI incidence. That is due to time-accumulated reduced competition from AIDS, the risk of which is significantly lower when the ccr5 mutation is present.

[Putter, Fiocco, and Geskus](#page-26-1) [\(2007](#page-26-1)) also performed the same analysis using AIDS as the event of interest, something we leave to you as an exercise.

 $\triangleleft$ 

We have described two different modeling approaches for estimating the cumulative incidence of SI. Although you may prefer the stcrreg approach because it is much simpler, that does not mean it is a better model than the one based on stcox. The better model is the one whose assumptions more closely fit the data. The stcrreg model assumes that the effect of ccr5 is proportional on the subhazard for SI. The stcox model assumes proportionality on the cause-specific hazards for both SI and AIDS. Because our analysis uses only one binary covariate, we can compare both models with a nonparametric estimator of the CIF to see which fits the data more closely; see [ST] [stcrreg](https://www.stata.com/manuals/ststcrregpostestimation.pdf#ststcrregpostestimation) [postestimation](https://www.stata.com/manuals/ststcrregpostestimation.pdf#ststcrregpostestimation).

#### <span id="page-17-0"></span>**Multiple records per subject**

stcrreg can be used with data where you have multiple records per subject, as long as 1) you stset an ID variable that identifies the subjects and 2) you carefully consider the role played by time-varying covariates in subjects who fail because of competing events. We explain both issues below.

Stata's st suite of commands allows for multiple records per subject. Having multiple records allows you to record gaps in subjects' histories and to keep track of time-varying covariates. If you have multiple records per subject, you identify which records belong to which subjects by specifying an ID variable to stset option id().

Consider the sample data listed below:

```
. list if id == 18
```
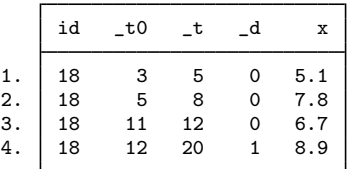

These data reflect the following:

- Subject 18 first became at risk at analysis time 3 (delayed entry) with covariate value x equal to 5.1.
- At time 5, subject 18's x value changed to 7.8.
- Subject 18 left the study at time 8 only to return at time 11 (gap), with x equal to 6.7 at that time.
- At time 12, x changed to 8.9.
- Subject 18 failed at time 20 with x equal to 8.9 at that time.

An analysis of these data with Cox regression using stcox is capable of processing all of this information. Intermittent records are treated as censored  $(-d==0)$ , and either failure or censoring occurs on the last record (here failure with  $-d=-1$ ). When subjects are not under observation, they are simply not considered at risk of failure. Time-varying covariates are also processed correctly. For example, if some other subject failed at time 7, then the risk calculations would count subject 18 at risk with x equal to 7.8 at that time.

stcox will give the same results for the above data whether or not you stset the ID variable, id. Whether you treat the above data as four distinct subjects (three censored and one failed) or as one subject with a four-record history is immaterial. The only difference you may encounter concerns robust and replication-based standard errors, in which case if you stset an ID variable, then stcox will automatically cluster on this variable.

Such a distinction, however, is of vital importance to stcrreg. While stcox is concerned only about detecting one type of failure, stcrreg relies on precise accounting of the number of subjects who fail because of the event of interest, those who fail because of competing events, and those who are censored. In particular, the weighting mechanism behind stcrreg depends on an accurate estimate of the probability a subject will be censored; see [Methods and formulas](#page-23-0). As such, it makes a difference whether you want to treat the above as four distinct subjects or as one subject. If you have multiple records per subject, you must stset your ID variable before using stcrreg. When counting the number failed, number competing, and number censored, stcrreg only considers what happened at the end of a subject's history. Intermittent records are treated simply as temporary entries to and exits from the analysis, and the exits are not counted as censored in the strict sense.

Furthermore, when using stcrreg with covariates that change over multiple records (time-varying covariates), you need to carefully consider what happens when subjects experience competing failures. For the above sample data, subject 18 failed because of the event of interest  $(-d==1)$ . Consider, however, what would have happened had this subject failed because of a competing event instead. Competing-risks regression keeps such subjects "at risk" of failure from the event of interest even after they fail from competing events; see [Methods and formulas](#page-23-0). Because these subjects will be used in future risk calculations for which they have no data, stcrreg will use the last available covariate values for these calculations. For the above example, if subject 18 experiences a competing event at time 20, then the last available value of x, 8.9, will be used in all subsequent risk calculations. If the last available values are as good a guess as any as to what future values would have been—for example, a binary covariate recording pretransplant versus posttransplant status—then this is not an issue. If, however, you have reason to believe that a subject's covariates would have been much different had the subject remained under observation, then the results from stcrreg could be biased.

#### Example 5: Hospital-acquired pneumonia

Consider the following simulated data from a competing-risks analysis studying the effects of pneumonia.

```
. use https://www.stata-press.com/data/r18/pneumonia, clear
(Hospital-acquired pneumonia)
. describe
Contains data from https://www.stata-press.com/data/r18/pneumonia.dta
Observations: 957 997 Hospital-acquired pneumonia
   Variables: 7 7 7 7 Apr 2022 15:35
Variable Storage Display Value
   name type format label Variable label
id int %9.0g Patient ID<br>age byte %9.0g bye Age at adm
age byte %9.0g byte Age at admission<br>ndays int %9.0g bays in ICU
ndays int %9.0g Days in ICU
died byte %9.0g 1 if died<br>censored byte %9.0g 1 if aliv
             byte \frac{9.0g}{4} 1 if alive and in ICU at the end
                                       of the study
discharged byte %9.0g 1 if discharged
pneumonia byte %9.0g 1 if pneumonia
```
Sorted by: id

The above data are for 855 ICU patients. One hundred twenty-three patients contracted pneumonia, of which 21 did before admission and 102 during their stay. Those patients who contracted pneumonia during their stay are represented by two records with the time-varying covariate pneumonia recording the change in status.

We perform a competing-risks regression for the cumulative incidence of death during ICU stay with age and pneumonia as covariates. We also treat hospital discharge as a competing event.

```
. stset ndays, id(id) failure(died)
 (output omitted )
. stcrreg age pneumonia, compete(discharged) noshow nolog
\text{Competing-risks regression} No. of obs = 957<br>No. of subjects = 855
                                                   No. of subjects = 855<br>No. failed = 178Failure events: died nonzero, nonmissing Mo. failed = 178<br>Competing events: discharged nonzero, nonmissing No. competing = 641
Competing events: discharged nonzero, nonmissing N_0 competing = 641<br>No censored = 36
                                                   No. censored
                                                   Wald chi2(2) = 121.21<br>Prob > chi2 = 0.0000
Log pseudolikelihood = -1128.6096 Prob > chi2 =
                                    (Std. err. adjusted for 855 clusters in id)
                             Robust
          _t SHR std. err. z P>|z| [95% conf. interval]
         age 1.021612 .0076443 2.86 0.004 1.006739 1.036705
   pneumonia 5.587052 .9641271 9.97 0.000 3.983782 7.835558
```
Both increased age and contracting pneumonia are associated with an increased incidence of death in the ICU.

 $\triangleleft$ 

### <span id="page-20-0"></span>**Option tvc() and testing the proportional-subhazards assumption**

In the previous section, we considered data with multiple records per subject. Such data make it possible to record discretely time-varying covariates, those whose values change at discrete points in time. Each change is captured by a new record.

Consider instead what happens when you have covariates that vary continuously with respect to time. Competing-risks regression assumes the following relationship between subhazard and baseline subhazard

$$
\overline{h}_1(t) = \overline{h}_{1,0}(t) \exp(\beta_1 x_1 + \dots + \beta_k x_k)
$$

where  $\overline{h}_{1,0}(t)$  is the baseline subhazard function. For most purposes, this model is sufficient, but sometimes we may wish to introduce variables of the form  $z<sub>i</sub>(t) = z<sub>i</sub>g(t)$ , which vary continuously with time so that

$$
\overline{h}_1(t) = \overline{h}_{1,0}(t) \exp \left\{ \beta_1 x_1 + \dots + \beta_k x_k + g(t) (\gamma_1 z_1 + \dots + \gamma_m z_m) \right\} \tag{1}
$$

where  $(z_1, \ldots, z_m)$  are the baseline (constant) covariates. Fitting this model has the net effect of estimating the regression coefficient,  $\gamma_i$ , for the covariate  $g(t)z_i$ , which is a function of analysis time.

The covariates  $(z_1, \ldots, z_m)$  are specified using the tvc(*tvarlist*) option, and  $g(t)$  is specified using the texp(*exp*) option, where t in  $g(t)$  is analysis time. For example, if we want  $g(t) = \log(t)$ , we would use  $\text{texp}(\log(\text{-}t))$  because  $\text{-}t$  stores the analysis time once the data are stset.

When subjects fail because of competing events, covariate values for these subjects continue to be used in subsequent risk calculations; see the previous section for details. When this occurs, any covariates specified using tvc() will continue to respect their time interactions even after these subjects fail. Because such behavior is unlikely to reflect any real data situation, we do not recommend using tvc() for this purpose.

We do, however, recommend using  $\text{tvc}()$  to model time-varying coefficients, because these can be used to test the proportionality assumption behind competing-risks regression. Consider a version of (1) that contains only one fixed covariate,  $x_1$ , and sets  $z_1 = x_1$ :

$$
\overline{h}_1(t) = \overline{h}_{1,0}(t) \exp \left[ \{ \beta_1 + \gamma_1 g(t) \} x_1 \right]
$$

Given this new arrangement, we consider that  $\beta_1 + \gamma_1 g(t)$  is a (possibly) time-varying coefficient on the covariate  $x_1$ , for some specified function of time  $q(t)$ . The coefficient has a time-invariant component  $\beta_1$ , with  $\gamma_1$  determining the magnitude of the time-dependent deviations from  $\beta_1$ . As such, a test of  $\gamma_1 = 0$  is a test of time invariance for the coefficient on  $x_1$ .

Confirming that a coefficient is time invariant is one way of testing the proportional-subhazards assumption. Proportional subhazards implies that the relative subhazard (that is,  $\beta$ ) is fixed over time, and this assumption would be violated if a time interaction proved significant.

## Example 6: Testing proportionality of subhazards

Returning to our cervical cancer study ([example 1](#page-6-1)), we now include time interactions on all three covariates as a way of testing the proportional-subhazards assumption for each:

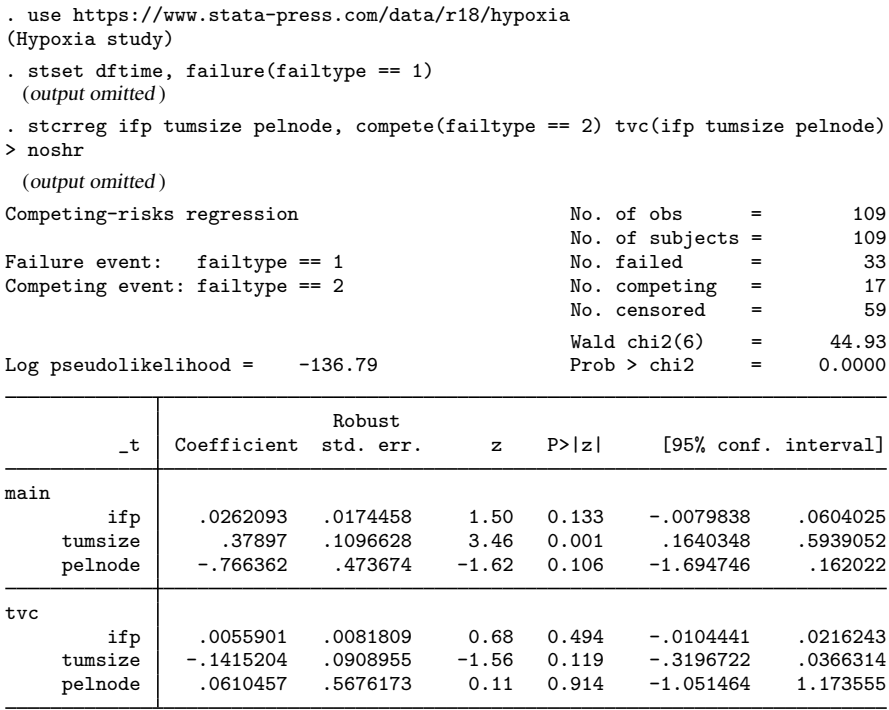

Note: Variables in tvc equation interacted with \_t.

We used the default function of time  $q(t) = t$ , although we could have specified otherwise with the texp() option. After looking at the significance levels in the equation labeled "tvc", we find no indication that the proportionality assumption has been violated.

When you use  $\text{tr}(x)$  in this manner, there is no issue of postfailure covariate values for subjects who fail from competing events. The covariate values are assumed constant—the *coefficients* change with time.

 $\blacktriangleleft$ 

# <span id="page-22-0"></span>**Stored results**

stcrreg stores the following in e():

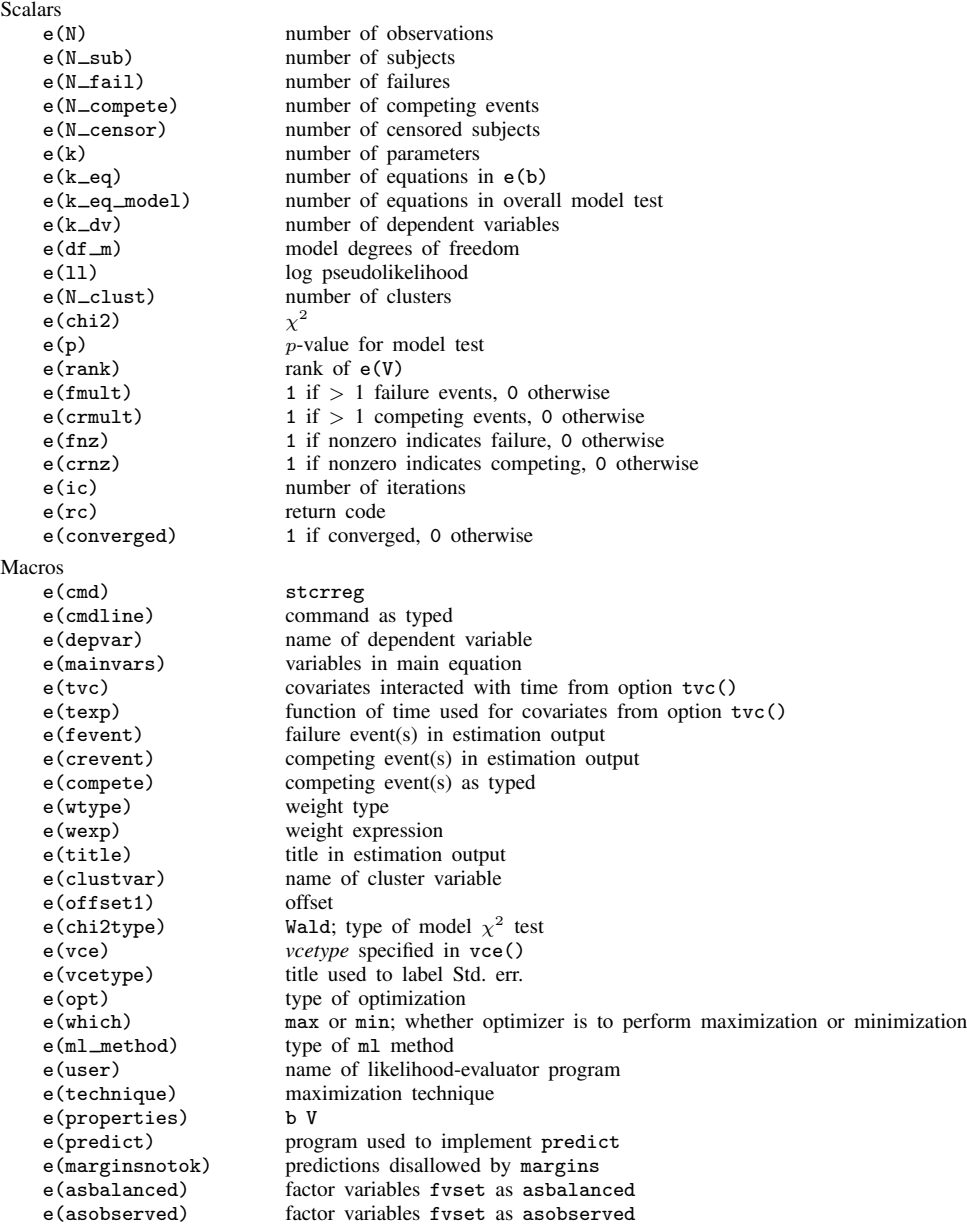

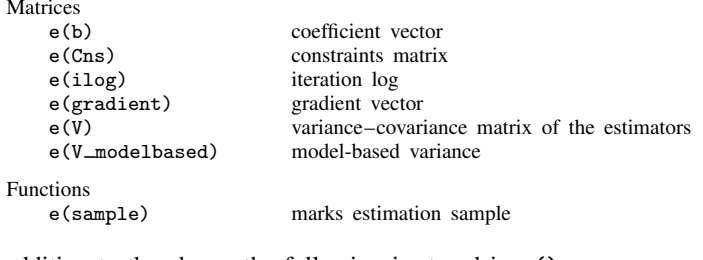

In addition to the above, the following is stored in  $r()$ :

```
Matrices<br>r(table)
```
matrix containing the coefficients with their standard errors, test statistics,  $p$ -values, and confidence intervals

<span id="page-23-0"></span>Note that results stored in  $r()$  are updated when the command is replayed and will be replaced when any r-class command is run after the estimation command.

## **Methods and formulas**

In what follows, we assume single-record data and time-invariant covariates or coefficients. Extensions to both multiple-record data and time-varying covariates that are functions of time are achieved by treating the mechanisms that generate censorings, competing events, and failure events of interest as counting processes; see [Fine and Gray](#page-25-1) [\(1999](#page-25-1)) and [Andersen et al.](#page-25-5) ([1993\)](#page-25-5) for further details.

Let  $x_i$  be the row vector of m covariates for the time interval  $(t_{0i}, t_i]$  for the *i*th observation in the dataset  $(i = 1, \ldots, n)$ . stcrreg obtains parameter estimates  $\hat{\beta}$  by maximizing the log-pseudolikelihood function

$$
\log L = \sum_{i=1}^{n} \delta_i w_i \left[ \mathbf{x}_i \boldsymbol{\beta} + \text{offset}_i - \log \left\{ \sum_{j \in R_i} w_j \pi_{ji} \exp(\mathbf{x}_j \boldsymbol{\beta} + \text{offset}_j) \right\} \right]
$$

where  $\delta_i$  indicates a failure of interest for observation i and  $R_i$  is the set of observations, j, that are at risk at time  $t_i$  (that is, all j such that  $t_{0j} < t_i \leq t_j$ ).  $w_i$  and offset<sub>i</sub> are the usual observation weights and linear offsets, if specified.

The log likelihood given above is identical to that for standard Cox regression (Breslow method for ties) with the exception of the weights  $\pi_{ji}$ . These weights are used to keep subjects who have failed because of competing events in subsequent risk sets and to decrease their weight over time as their likelihood of being otherwise censored increases.

Formally, extend  $R_i$  above not only to include those at risk of failure at time  $t_i$ , but also to include those subjects already having experienced a competing-risks event. Also, define

$$
\pi_{ji} = \frac{\hat{S}_c(t_i)}{\hat{S}_c \{\min(t_j, t_i)\}}
$$

if subject j experiences a competing event;  $\pi_{ji} = 1$  otherwise.  $\hat{S}_c(t)$  is the Kaplan–Meier estimate of the survivor function for the censoring distribution—that which treats censorings as the events of interest—evaluated at time t, and  $t_j$  is the time at which subject j experienced his or her competingfailure event. As a matter of convention,  $\hat{S}_c(t)$  is treated as the probability of being censored up to but not including time t.

Because of the sample weighting inherent to this estimator, the standard Hessian-based estimate of variance is not statistically appropriate and is thus rejected in favor of a robust, sandwich-type estimator, as derived by [Fine and Gray](#page-25-1) [\(1999](#page-25-1)).

Define  $z_i = \mathbf{x}_i \boldsymbol{\beta} + \text{offset}_i$ . (Pseudo)likelihood scores are given by

$$
\widehat{\mathbf{u}}_i = \widehat{\boldsymbol{\eta}}_i + \widehat{\boldsymbol{\psi}}_i
$$

where  $\hat{\eta}_i = (\hat{\eta}_{1i}, \dots, \hat{\eta}_{mi})'$ , and

$$
\widehat{\eta}_{ki} = \delta_i (x_{ki} - a_{ki}) - \exp(z_i) \sum_{j:t_{0i} < t_j \le t_i} \frac{\delta_j w_j \pi_{ij} (x_{ki} - a_{kj})}{\sum_{\ell \in R_j} w_{\ell} \pi_{\ell j} \exp(z_{\ell})}
$$

for

$$
a_{ki} = \frac{\sum_{\ell \in R_i} w_{\ell} \pi_{\ell i} x_{k\ell} \exp(z_{\ell})}{\sum_{\ell \in R_i} w_{\ell} \pi_{\ell i} \exp(z_{\ell})}
$$

The  $\psi_i$  are variance contributions due to data estimation of the weights  $\pi_{ji}$ , with

$$
\widehat{\psi}_i = \frac{\gamma_i \widehat{\mathbf{q}}(t_i)}{r(t_i)} - \sum_{j:t_{0i} < t_j \le t_i} \frac{\gamma_j \widehat{h}_c(t_j) \widehat{\mathbf{q}}(t_j)}{r(t_j)}
$$

 $\gamma_i$  indicates censoring for observation i,  $r(t)$  is the number at risk of failure (or censoring) at time t,

$$
\widehat{h}_c(t) = \frac{\sum_{i=1}^n \gamma_i I(t_i = t)}{r(t)}
$$

and the kth component of  $\hat{\mathbf{q}}(t)$  is

$$
\widehat{q}_k(t) = \sum_{i \in C(t)} w_i \exp(z_i) \sum_{j: t_{0i} < t_j \le t_i} \frac{\delta_j w_j \pi_{ij}(x_{ki} - a_{kj})}{\sum_{\ell \in R_j} w_{\ell} \pi_{\ell j} \exp(z_{\ell})} I(t_j \ge t)
$$

where  $C(t)$  is the set of observations that experienced a competing event prior to time t.

By default, stcrreg calculates the Huber/White/sandwich estimator of the variance and calculates its clustered version if either the vce(cluster *clustvar*) option is specified or an ID variable has been stset. See [Maximum likelihood estimators](https://www.stata.com/manuals/p_robust.pdf#p_robustRemarksandexamplesMaximumlikelihoodestimators) and [Methods and formulas](https://www.stata.com/manuals/p_robust.pdf#p_robustMethodsandformulas) in [P] \_[robust](https://www.stata.com/manuals/p_robust.pdf#p_robust) for details on how the pseudolikelihood scores defined above are used to calculate this variance estimator.

## <span id="page-24-0"></span>**Acknowledgment**

We thank Jason Fine of the Gillings School of Global Public Health at the University of North Carolina, Chapel Hill, for answering our technical questions.

### <span id="page-25-0"></span>**References**

- <span id="page-25-5"></span>Andersen, P. K., Ø. Borgan, R. D. Gill, and N. Keiding. 1993. Statistical Models Based on Counting Processes. New York: Springer.
- <span id="page-25-9"></span>Beyersman, J., A. Latouche, A. Buchholz, and M. Schumacher. 2009. Simulating competing risks data in survival analysis. Statistics in Medicine 28: 956–971. <https://doi.org/10.1002/sim.3516>.
- Beyersman, J., and M. Schumacher. 2008. Time-dependent covariates in the proportional subdistribution hazards model for competing risks. Biostatistics 9: 765–776. [https://doi.org/10.1093/biostatistics/kxn009.](https://doi.org/10.1093/biostatistics/kxn009)
- Bottai, M. 2022. [Estimating the risk of events with stprisk](https://doi.org/10.1177/1536867X221141057). Stata Journal 22: 969–974.
- <span id="page-25-14"></span>Cleves, M. A. 1999. [ssa13: Analysis of multiple failure-time data with Stata](http://www.stata.com/products/stb/journals/stb49.pdf). Stata Technical Bulletin 49: 30–39. Reprinted in Stata Technical Bulletin Reprints, vol. 9, pp. 338–349. College Station, TX: Stata Press.
- <span id="page-25-2"></span>Cleves, M. A., W. W. Gould, and Y. V. Marchenko. 2016. [An Introduction to Survival Analysis Using Stata](http://www.stata-press.com/books/survival-analysis-stata-introduction/). Rev. 3rd ed. College Station, TX: Stata Press.
- <span id="page-25-12"></span>Coviello, V., and M. M. Boggess. 2004. [Cumulative incidence estimation in the presence of competing risks](http://www.stata-journal.com/article.html?article=st0059). Stata Journal 4: 103–112.
- <span id="page-25-3"></span>Cox, D. R. 1972. Regression models and life-tables (with discussion). Journal of the Royal Statistical Society, Series B 34: 187–220. [https://doi.org/10.1111/j.2517-6161.1972.tb00899.x.](https://doi.org/10.1111/j.2517-6161.1972.tb00899.x)
- <span id="page-25-7"></span>Crowder, M. J. 2001. Classical Competing Risks. Boca Raton, FL: Chapman and Hall/CRC.
- <span id="page-25-1"></span>Fine, J. P., and R. J. Gray. 1999. A proportional hazards model for the subdistribution of a competing risk. Journal of the American Statistical Association 94: 496–509. [https://doi.org/10.1080/01621459.1999.10474144.](https://doi.org/10.1080/01621459.1999.10474144)
- <span id="page-25-16"></span>Fyles, A., M. Milosevic, D. Hedley, M. Pintilie, W. Levin, L. Manchul, and R. P. Hill. 2002. Tumor hypoxia has independent predictor impact only in patients with node-negative cervix cancer. Journal of Clinical Oncology 20: 680–687. [https://doi.org/10.1200/JCO.2002.20.3.680.](https://doi.org/10.1200/JCO.2002.20.3.680)
- <span id="page-25-8"></span>Gail, M. H. 1975. A review and critique of some models used in competing risk analysis. Biometrics 31: 209–222. <https://doi.org/10.2307/2529721>.
- <span id="page-25-18"></span>Geskus, R. B. 2000. On the inclusion of prevalent cases in HIV/AIDS natural history studies through a marker-based estimate of time since seroconversion. Statistics in Medicine 19: 1753–1769. [https://doi.org/10.1002/](https://doi.org/10.1002/1097-0258(20000715)19:13<1753::AID-SIM487>3.0.CO;2-F) [1097-0258\(20000715\)19:13](https://doi.org/10.1002/1097-0258(20000715)19:13<1753::AID-SIM487>3.0.CO;2-F) (1753::AID-SIM487) 3.0.CO;2-F.
- <span id="page-25-4"></span>Gichangi, A., and W. Vach. 2005. The analysis of competing risks data: A guided tour. Preprint series, Department of Statistics, University of Southern Denmark.
- <span id="page-25-11"></span>Gooley, T. A., W. Leisenring, J. Crowley, and B. E. Storer. 1999. Estimation of failure probabilities in the presence of competing risks: New representations of old estimators. Statistics in Medicine 18: 695–706. [https:](https://doi.org/10.1002/(sici)1097-0258(19990330)18:6<695::aid-sim60>3.0.co;2-o)  $\frac{1}{\delta}$  (doi.org/10.1002/(sici)1097-0258(19990330)18:6 $\frac{\delta}{95}$ :aid-sim60 $\frac{\delta}{3.0}$ .co;2-o.
- <span id="page-25-15"></span>Gray, R. J. 1988. A class of k-sample tests for comparing the cumulative incidence of a competing risk. Annals of Statistics 16: 1141–1154. [https://doi.org/10.1214/aos/1176350951.](https://doi.org/10.1214/aos/1176350951)
- Hinchliffe, S. R., and P. C. Lambert. 2013. [Extending the flexible parametric survival model for competing risks](http://www.stata-journal.com/article.html?article=st0298). Stata Journal 13: 344–355.
- Hinchliffe, S. R., D. A. Scott, and P. C. Lambert. 2013. [Flexible parametric illness-death models](http://www.stata-journal.com/article.html?article=st0316). Stata Journal 13: 759–775.
- <span id="page-25-10"></span>Kaplan, E. L., and P. Meier. 1958. Nonparametric estimation from incomplete observations. Journal of the American Statistical Association 53: 457–481. [https://doi.org/10.2307/2281868.](https://doi.org/10.2307/2281868)
- <span id="page-25-6"></span>Klein, J. P., and M. L. Moeschberger. 2003. Survival Analysis: Techniques for Censored and Truncated Data. 2nd ed. New York: Springer.
- Lambert, P. C. 2007. [Modeling of the cure fraction in survival studies.](http://www.stata-journal.com/article.html?article=st0131) Stata Journal 7: 351–375.
- . 2017. [The estimation and modeling of cause-specific cumulative incidence functions using time-dependent](http://www.stata-journal.com/article.html?article=st0471) [weights.](http://www.stata-journal.com/article.html?article=st0471) Stata Journal 17: 181–207.
- Lin, D. Y., and L. J. Wei. 1989. The robust inference for the Cox proportional hazards model. Journal of the American Statistical Association 84: 1074–1078. [https://doi.org/10.2307/2290085.](https://doi.org/10.2307/2290085)
- <span id="page-25-17"></span><span id="page-25-13"></span>Lindor, K. D., E. R. Dickson, W. P. Baldus, R. A. Jorgensen, J. Ludwig, P. A. Murtaugh, J. M. Harrison, R. H. Wiesner, M. L. Anderson, S. M. Lange, G. LeSage, S. S. Rossi, and A. F. Hofman. 1994. Ursodeoxycholic acid in the treatment of primary biliary cirrhosis. Gastroenterology 106: 1284–1290. [https://doi.org/10.1016/0016-5085\(94\)90021-3](https://doi.org/10.1016/0016-5085(94)90021-3).
- Lunn, M., and D. McNeil. 1995. Applying Cox regression to competing risks. Biometrics 51: 524–532. <https://doi.org/10.2307/2532940>.
- <span id="page-26-3"></span>Marubini, E., and M. G. Valsecchi. 1995. Analysing Survival Data from Clinical Trials and Observational Studies. New York: Wiley.
- <span id="page-26-8"></span>Milosevic, M., A. Fyles, D. Hedley, M. Pintilie, W. Levin, L. Manchul, and R. P. Hill. 2001. Interstitial fluid pressure predicts survival in patients with cervix cancer independent of clinical prognostic factors and tumor oxygen measurements. Cancer Research 61: 6400–6405.
- Mozumder, S. I., M. J. Rutherford, and P. C. Lambert. 2017. [A flexible parametric competing-risks model using a](http://www.stata-journal.com/article.html?article=st0482) [direct likelihood approach for the cause-specific cumulative incidence function](http://www.stata-journal.com/article.html?article=st0482). Stata Journal 17: 462–489.
- <span id="page-26-5"></span>Pepe, M. S., and M. Mori. 1993. Kaplan–Meier, marginal or conditional probability curves in summarizing competing risks failure time data? Statistics in Medicine 12: 737–751. [https://doi.org/10.1002/sim.4780120803.](https://doi.org/10.1002/sim.4780120803)
- <span id="page-26-4"></span>Pintilie, M. 2006. [Competing Risks: A Practical Perspective](http://www.stata.com/bookstore/crpp.html). Chichester, UK: Wiley.
- <span id="page-26-7"></span>. 2007. Analysing and interpreting competing risk data. Statistics in Medicine 26: 1360–1367. [https://doi.org/10.1002/sim.2655.](https://doi.org/10.1002/sim.2655)
- <span id="page-26-1"></span>Putter, H., M. Fiocco, and R. B. Geskus. 2007. Tutorial in biostatistics: Competing risks and multi-state models. Statistics in Medicine 26: 2389–2430. [https://doi.org/10.1002/sim.2712.](https://doi.org/10.1002/sim.2712)
- <span id="page-26-2"></span>Therneau, T. M., and P. M. Grambsch. 2000. Modeling Survival Data: Extending the Cox Model. New York: Springer.
- <span id="page-26-6"></span><span id="page-26-0"></span>Tsiatis, A. A. 1975. A nonidentifiability aspect of the problem of competing risks. Proceedings of the National Academy of Sciences 72: 20–22. [https://doi.org/10.1073/pnas.72.1.20.](https://doi.org/10.1073/pnas.72.1.20)

## **Also see**

- [ST] [stcrreg postestimation](https://www.stata.com/manuals/ststcrregpostestimation.pdf#ststcrregpostestimation) Postestimation tools for stcrreg
- [ST] [stcurve](https://www.stata.com/manuals/ststcurve.pdf#ststcurve) Plot the survivor or related function after streg, stcox, and more
- [ST] [stcox](https://www.stata.com/manuals/ststcox.pdf#ststcox) Cox proportional hazards model
- [ST] [stcox PH-assumption tests](https://www.stata.com/manuals/ststcoxph-assumptiontests.pdf#ststcoxPH-assumptiontests) Tests of proportional-hazards assumption after stcox
- [ST] [stcox postestimation](https://www.stata.com/manuals/ststcoxpostestimation.pdf#ststcoxpostestimation) Postestimation tools for stcox
- [ST] [stintcox](https://www.stata.com/manuals/ststintcox.pdf#ststintcox) Cox proportional hazards model for interval-censored survival-time data
- [ST] [stintreg](https://www.stata.com/manuals/ststintreg.pdf#ststintreg) Parametric models for interval-censored survival-time data
- [ST] [streg](https://www.stata.com/manuals/ststreg.pdf#ststreg) Parametric survival models
- [ST] [sts](https://www.stata.com/manuals/ststs.pdf#ststs) Generate, graph, list, and test the survivor and related functions
- [ST] [stset](https://www.stata.com/manuals/ststset.pdf#ststset) Declare data to be survival-time data
- [MI] **[Estimation](https://www.stata.com/manuals/miestimation.pdf#miEstimation)** Estimation commands for use with mi estimate
- [U[\] 20 Estimation and postestimation commands](https://www.stata.com/manuals/u20.pdf#u20Estimationandpostestimationcommands)

Stata, Stata Press, and Mata are registered trademarks of StataCorp LLC. Stata and Stata Press are registered trademarks with the World Intellectual Property Organization of the United Nations. StataNow and NetCourseNow are trademarks of StataCorp LLC. Other brand and product names are registered trademarks or trademarks of their respective companies. Copyright  $\odot$  1985–2023 StataCorp LLC, College Station, TX, USA. All rights reserved.

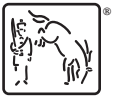

For suggested citations, see the FAQ on [citing Stata documentation](https://www.stata.com/support/faqs/resources/citing-software-documentation-faqs/).